# **Ladenwaage BC II Basic Class II**

### **Bedienungsanleitung**

ab Programmstand 2.20 6.111.98.5.00.13 de

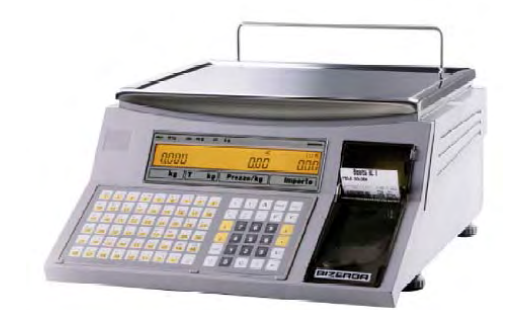

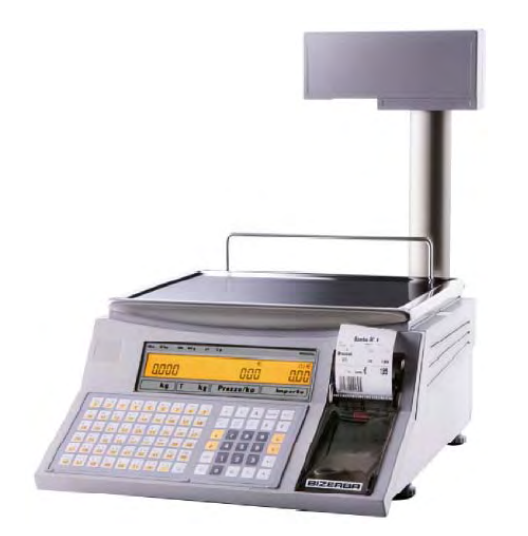

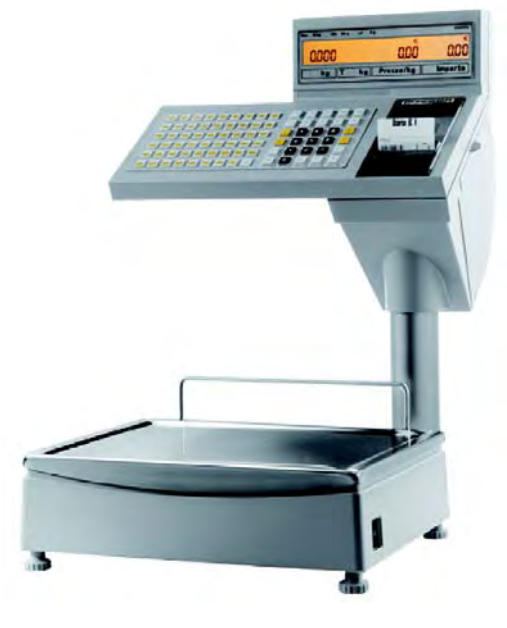

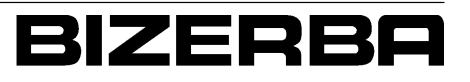

## **Inhaltsverzeichnis** Seite

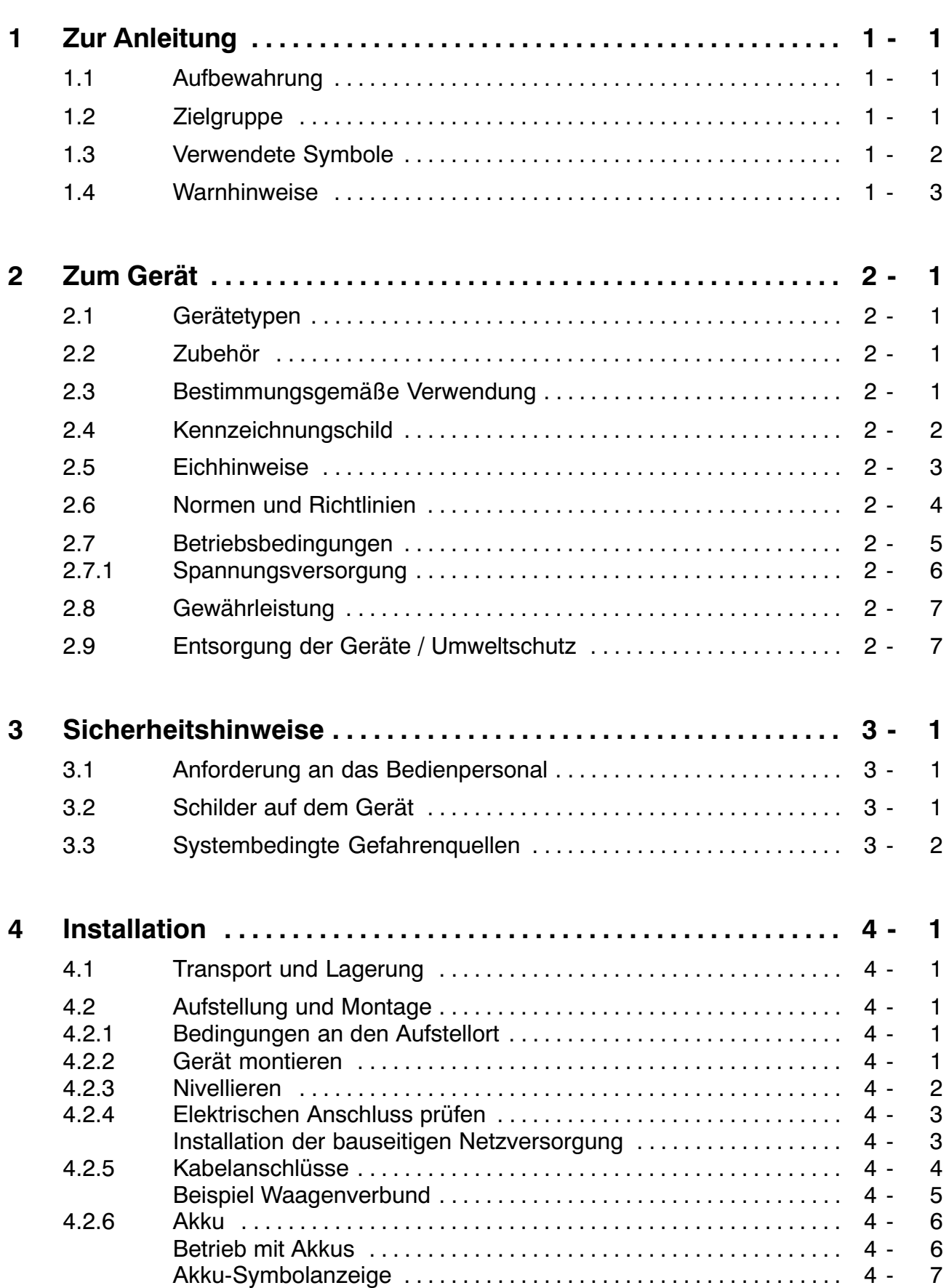

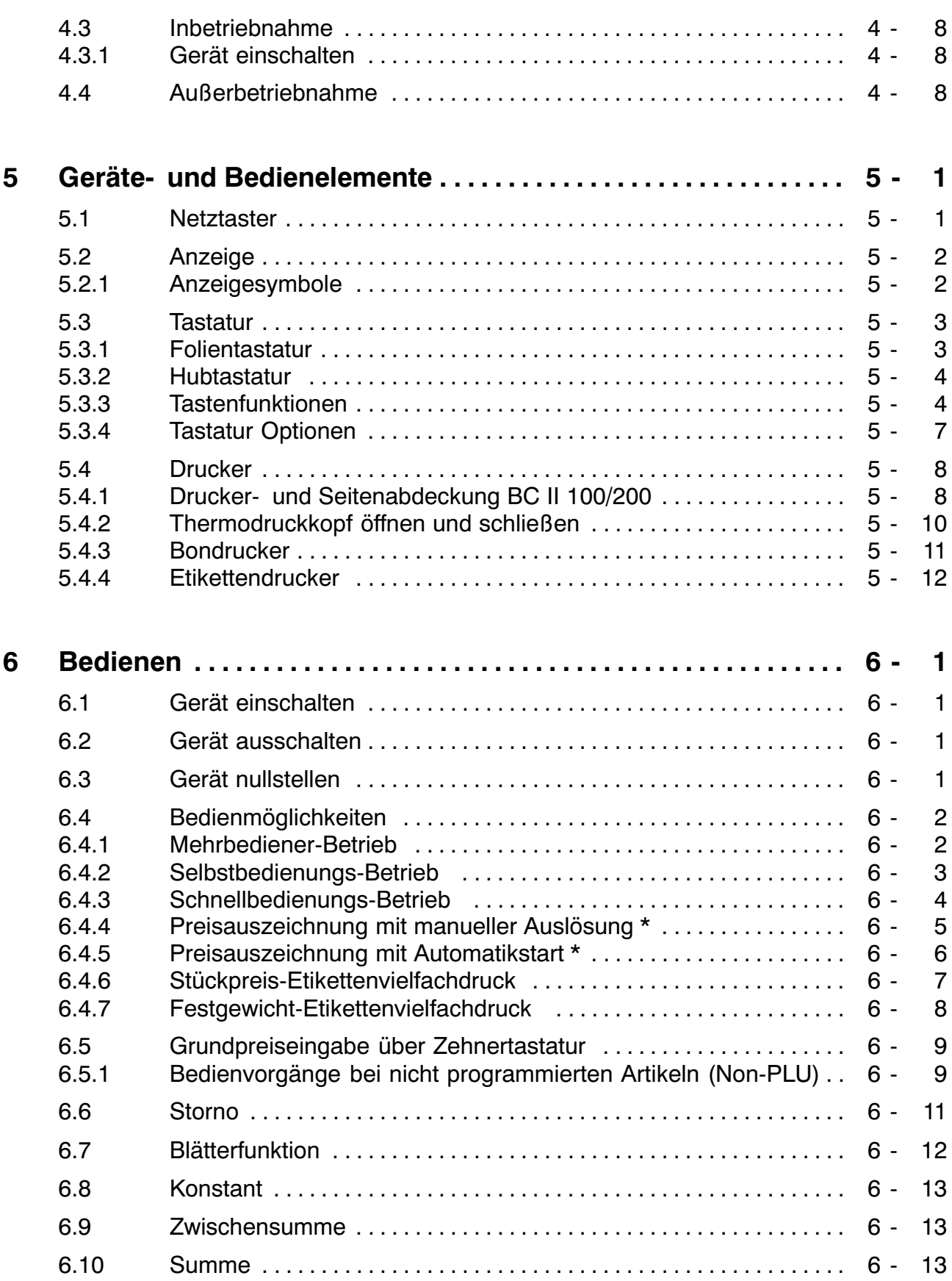

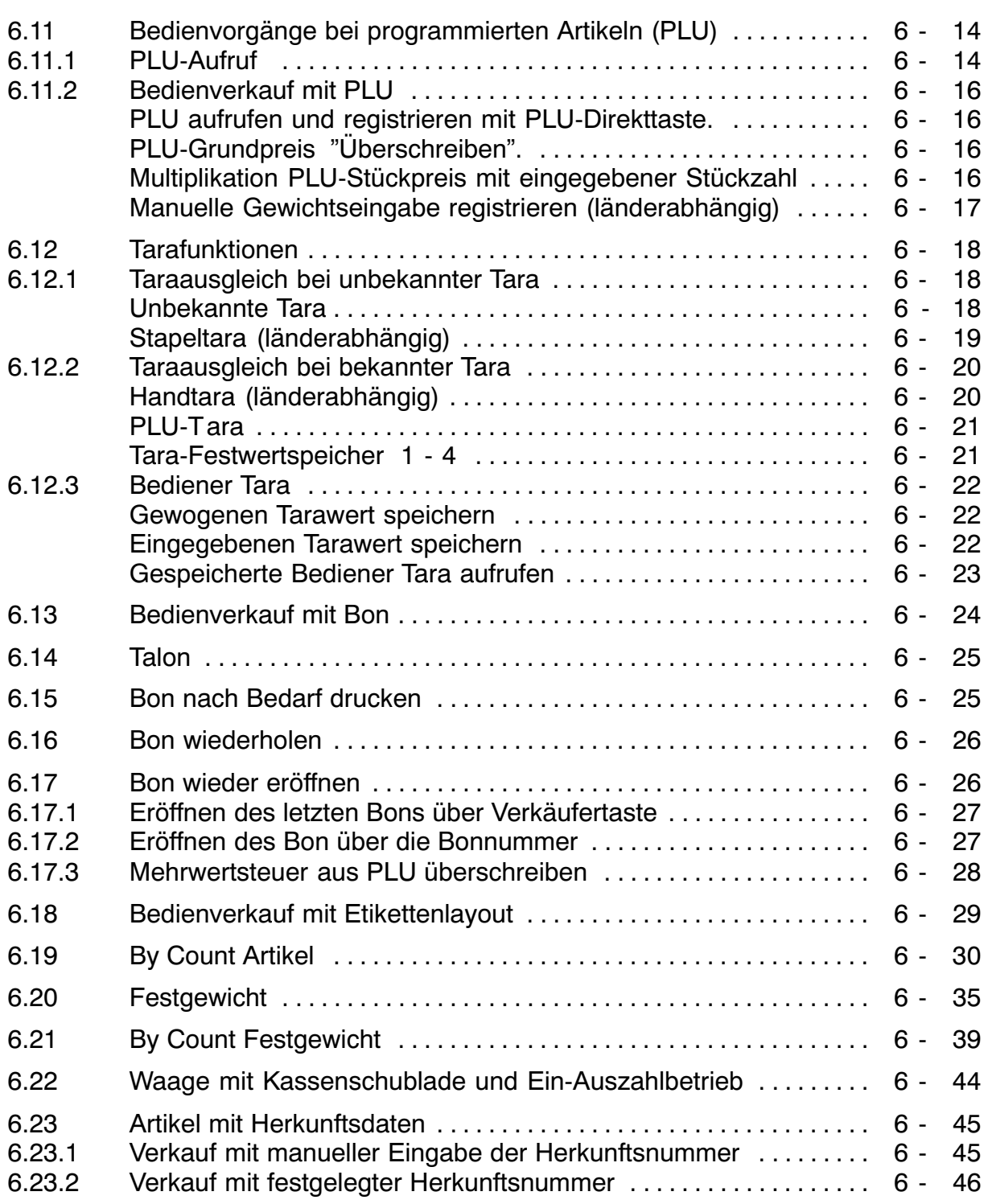

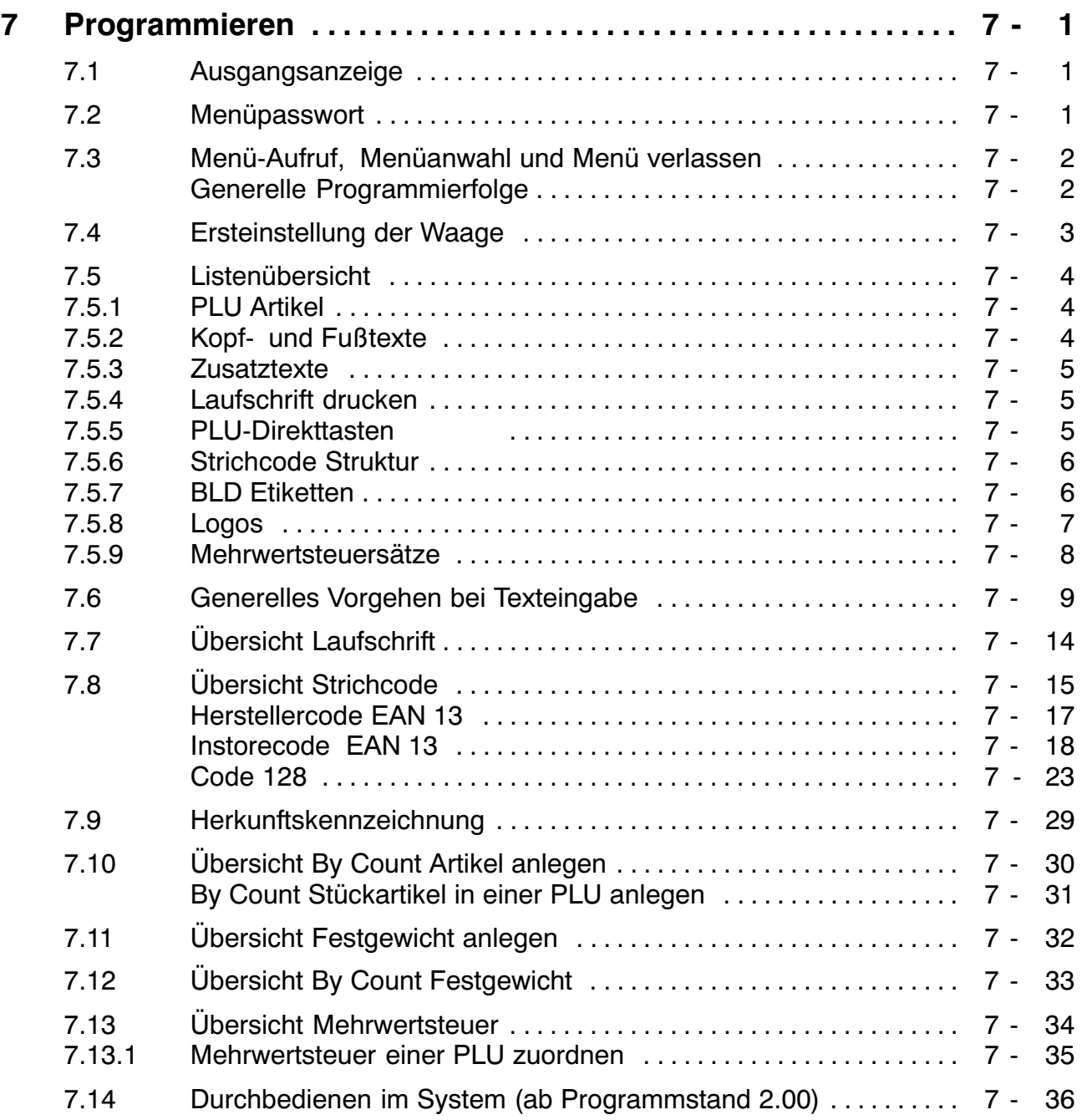

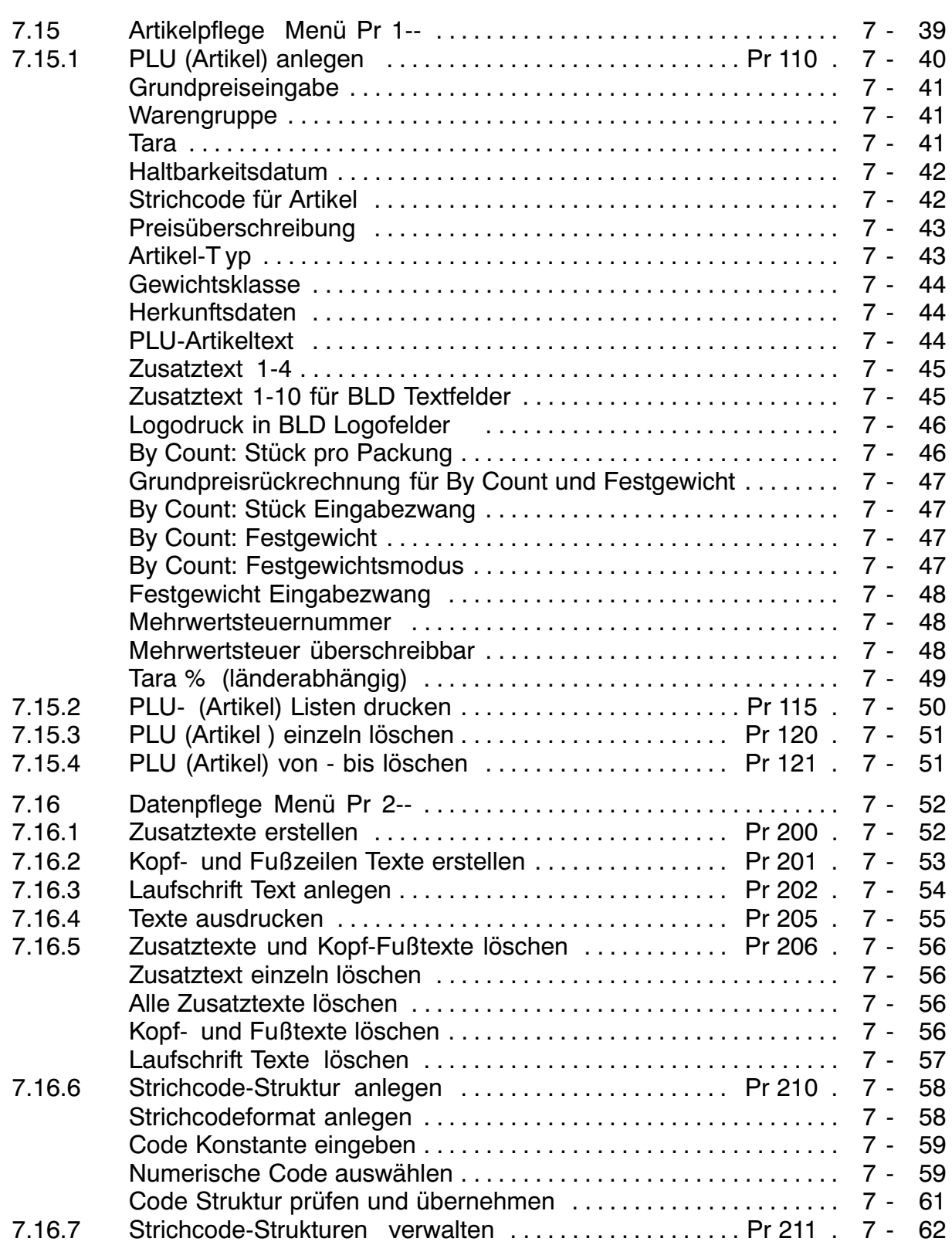

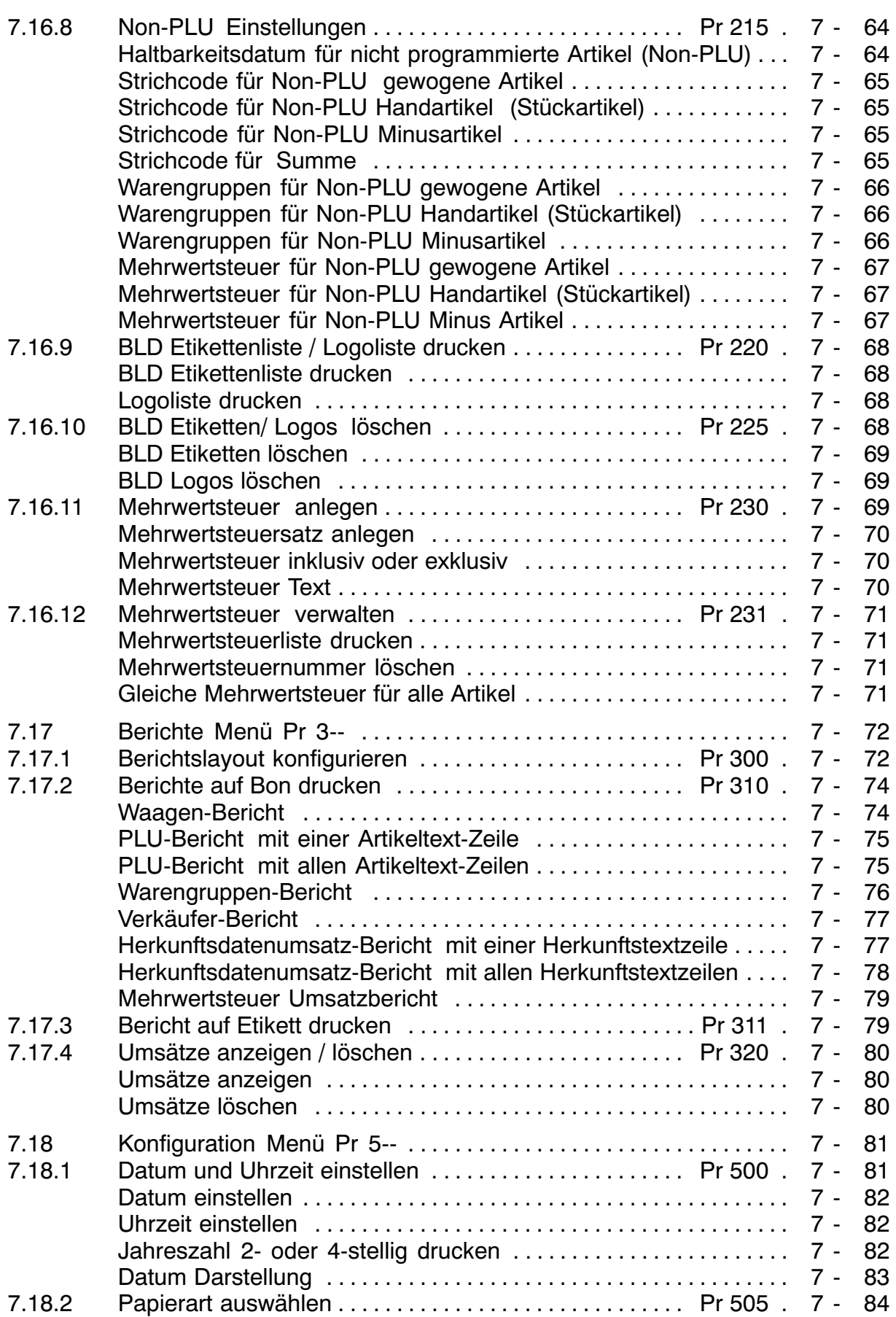

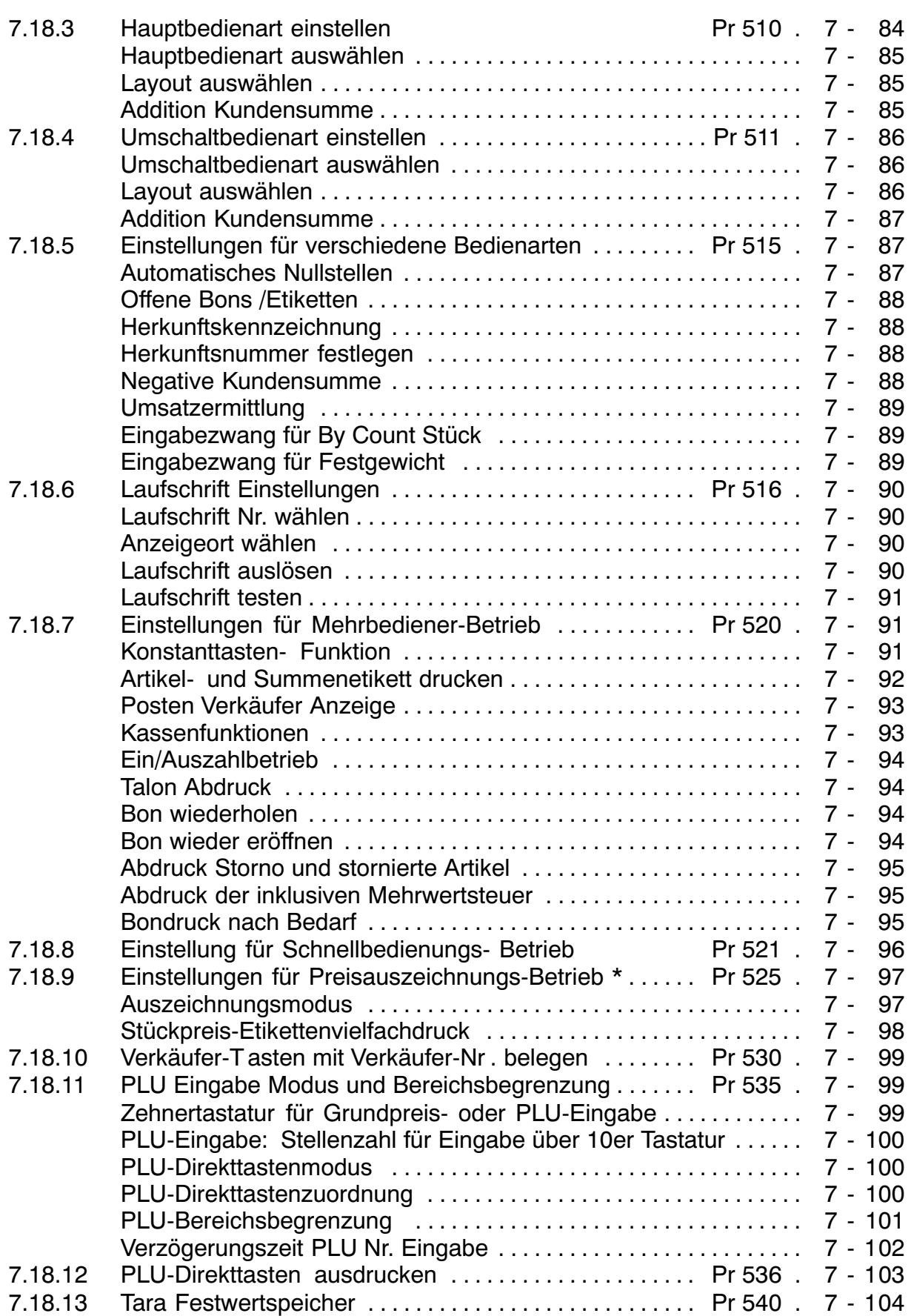

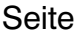

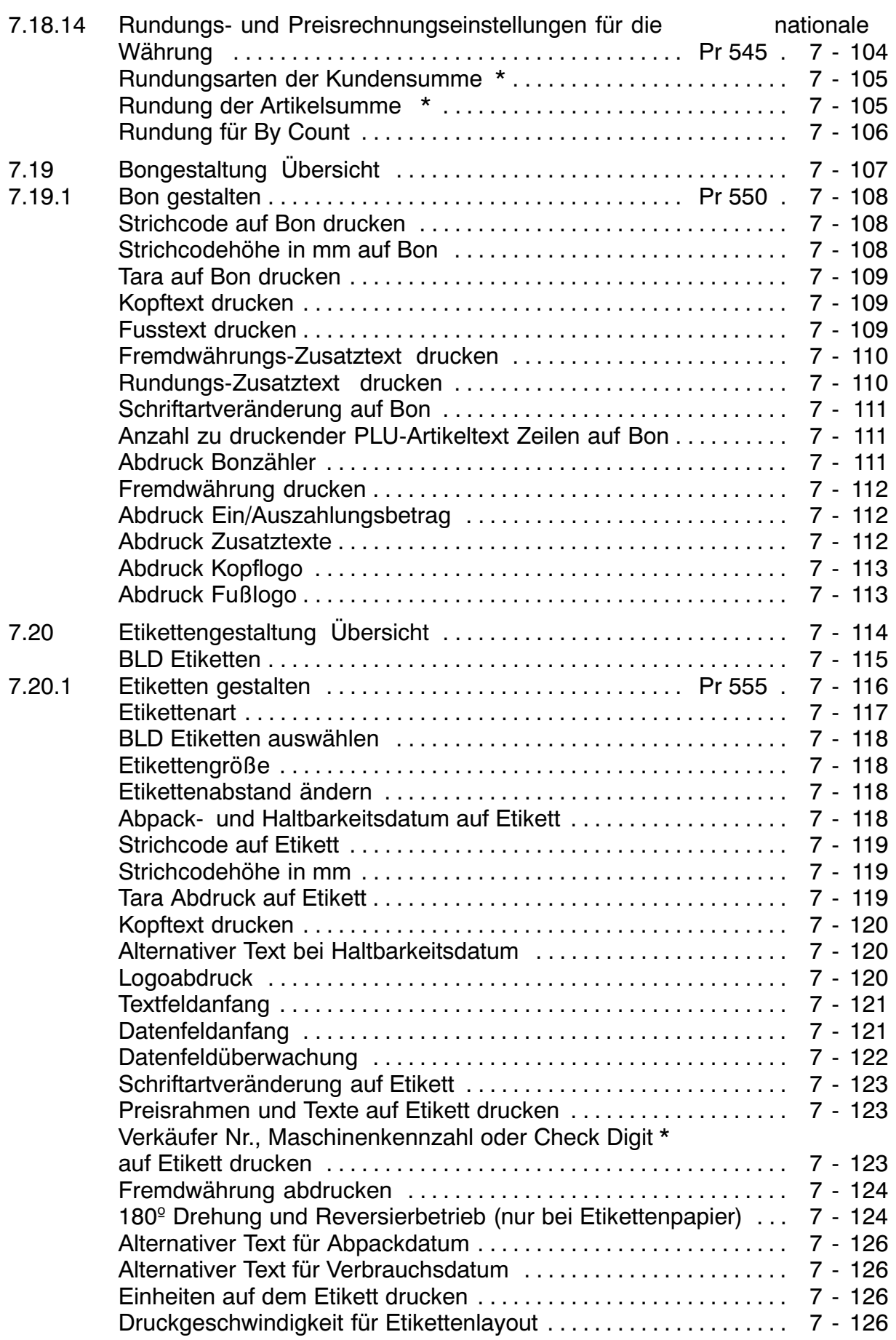

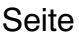

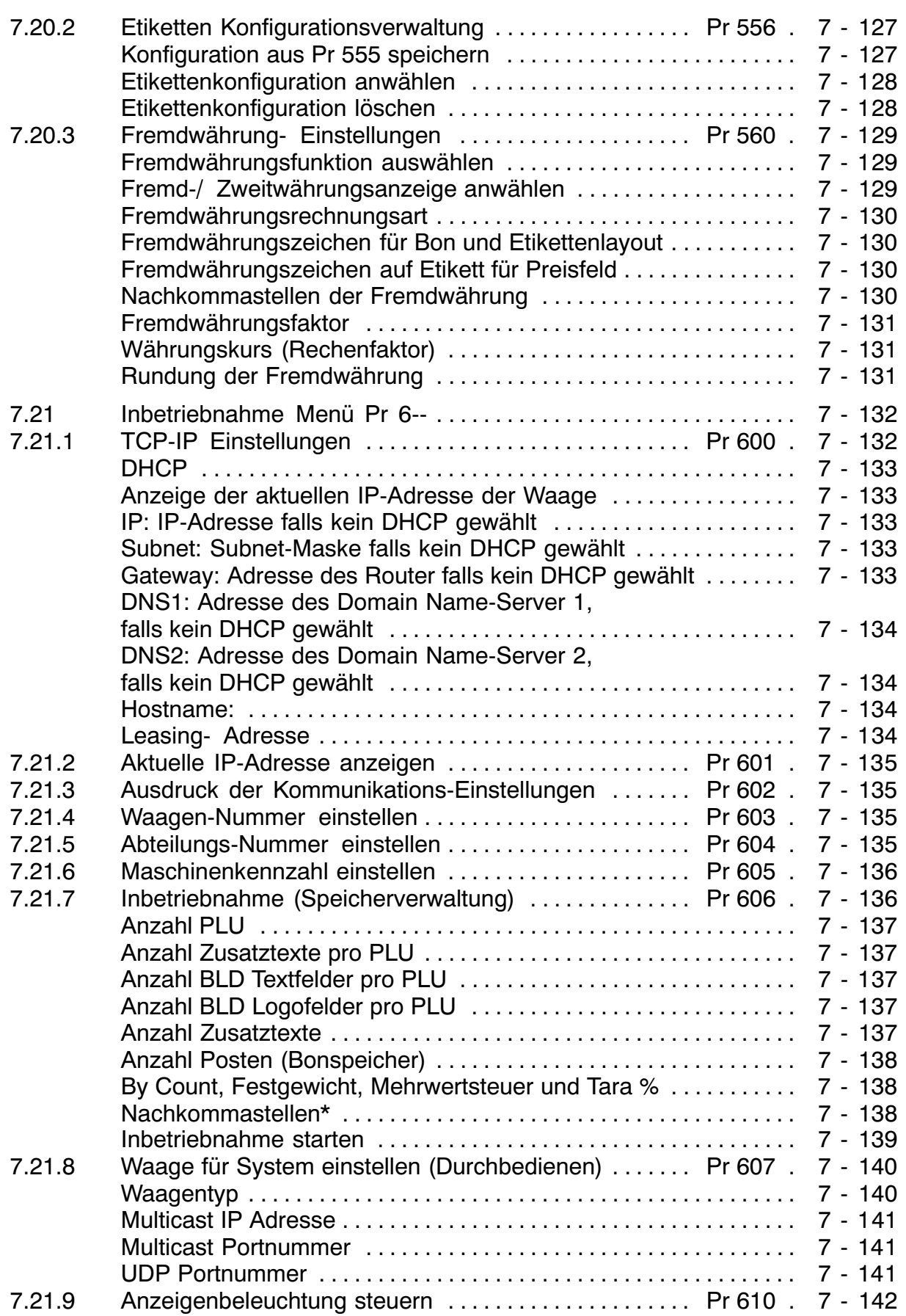

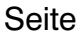

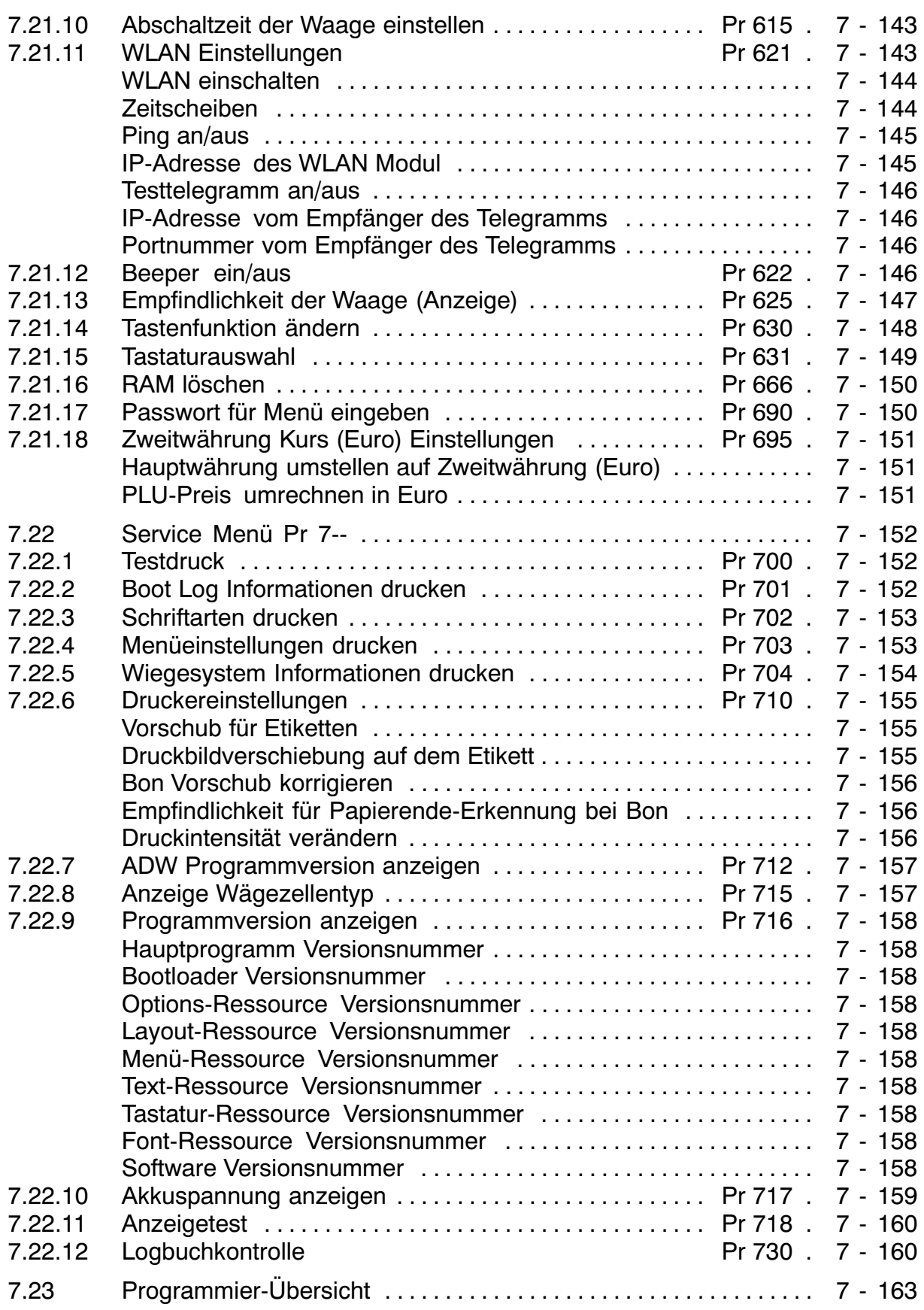

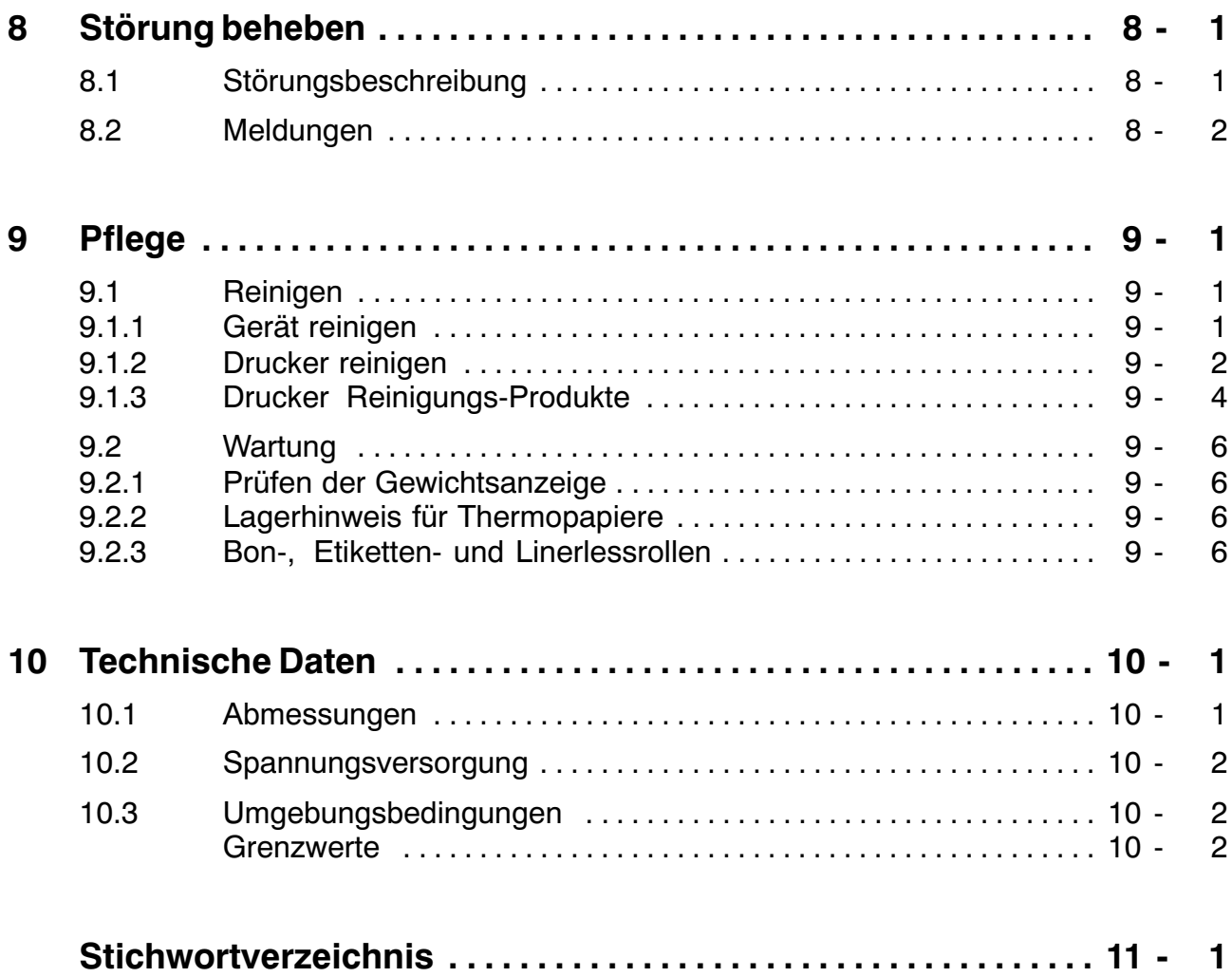

#### **Anhang**

Konformitätserklärung BC II

Konformitätserklärung BC II mit WLAN

eurofins Certificate modas BWLC-V2

This is a "Table of Contents preview" for quality assurance

The full manual can be found at<http://the-checkout-tech.com/estore/catalog/>

We also offer free downloads, a free keyboard layout designer, cable diagrams, free help and support.

*[http://the-checkout-tech.com](http://the-checkout-tech.com/) : the biggest supplier of cash register and scale manuals on the net*